## **MPS**

[MPS Config](https://confluence.slac.stanford.edu/display/ACCSOFT/MPS+Config) is a client library for interacting with the Config/Logic DBs as well as relevant MPS PVs. Written in Java.

- [MPS GUI](https://confluence.slac.stanford.edu/display/ACCSOFT/MPS+GUI) is a desktop application that displays the state of the MPS. Written in Java.
- [MPS History Server](https://confluence.slac.stanford.edu/display/ACCSOFT/MPS+History+Server) is a Unix daemon that saves MPS messages to Oracle
- [MPS Editors](https://confluence.slac.stanford.edu/display/ACCSOFT/MPS+Editors) page for MPS Logic editor and MPS Config editor.
- [MPS Stats](https://confluence.slac.stanford.edu/display/ACCSOFT/MPS+Stats) is a prototype that can correlate MPS History data with the data from the Channel Archiver.
	- 1. [#General Remarks](#page-0-0)
	- 2. [#Glossary](#page-0-1)

## <span id="page-0-0"></span>General Remarks

[MPS GUI](https://confluence.slac.stanford.edu/display/ACCSOFT/MPS+GUI) and [MPS History Server](https://confluence.slac.stanford.edu/display/ACCSOFT/MPS+History+Server) are built on top of the module [MPS Config](https://confluence.slac.stanford.edu/display/ACCSOFT/MPS+Config)

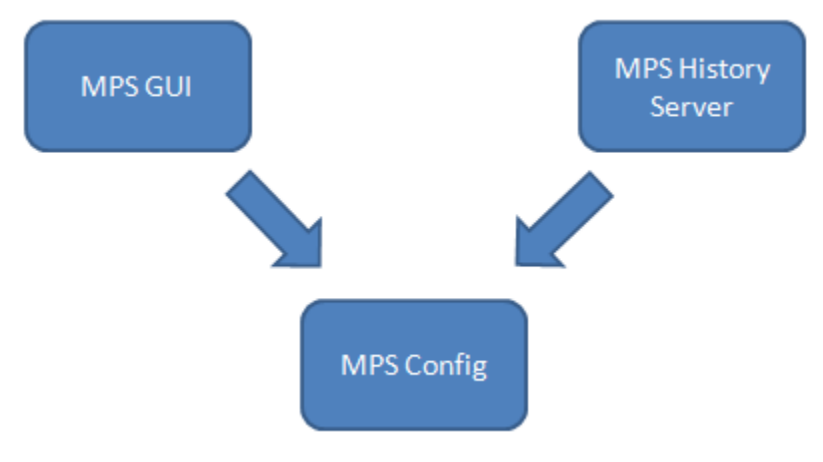

- All SQL queries are stored in .properties files in corresponding packages
- (Almost) all constants/properties for each MPS "module" are located in the class edu.stanford.slac.module.ModuleProperties  $\bullet$

## <span id="page-0-1"></span>**Glossary**

# MPS from 10,000ft

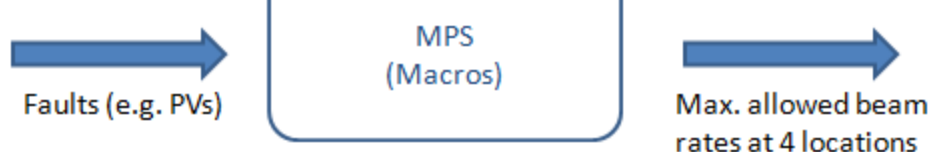

#### **Fault**

- aka (binary) **input**, signal
- The basic event in the MPS  $\bullet$ 
	- Belongs to an MPS device; usually a PV
- Has two states: OK (true or 1) and Faulted (false or 0)  $\circ$  Current fault states is what drives the MPS
- Stored in the Config DB
- 4 types: EPICS, LinkNode, LinkNodeChannel, LinkProcessor Classes in [MPS Config](https://confluence.slac.stanford.edu/display/ACCSOFT/MPS+Config) edu.stanford.slac.mps.fault
- Fault numbers are keys; fault names may be changed by MPS engineers

#### **Macro**

- aka logic, **truth table**
	- Defines 2-4 [#MacroStates](#page-1-0) for 1 or 2 faults
		- The order of faults matters (there is a column "position" in the DB schema)
		- o May need support for more than 2 faults in the future (major redesign needed!)
- Can be bypassed (set) to a [#MacroState](#page-1-0) for a period of time
	- Bypassed fault numbers (ids) are stored in IOC:BSY0:MP01:BYPASS\_LIST.VALA
	- Corresponding (absolute) end times are stored in IOC:BSY0:MP01:BYPASS\_LIST.VALB (using EPICS epoch)
	- Operators want to know when bypasses expire
	- Macro numbers are keys; macro names may be changed by MPS engineers
- Stored in the Logic DB

#### Ignore Condition

- aka ignoring macro (overload- sigh!), ignore logic
- Sort-of "meta"-macros that can ignore other macros
	- Useful, for instance, when the fault hardware misbehaves
	- <sup>o</sup> Can be set active or inactive (by MPS engineers, not operators)
	- If active, operators want to know the minimum rate the MPS would allow, if the condition became inactive
	- o Note: Some macros are always evaluated
- Stored in the Logic DB

#### <span id="page-1-0"></span>**MacroState**

- aka (just) state
- Defines the maximum allowed beam rates for a combination of fault states
	- Rate names are hard-coded in edu.stanford.slac.mps.jdbc.logic.Rate
- Characterized by a state number
	- A negative state number has a predefined meaning (see method getMacroState() in the class edu.stanford.slac.mps.jdbc.logic.LogicDB in [MPS Config\)](https://confluence.slac.stanford.edu/display/ACCSOFT/MPS+Config)
	- A non-negative state number limits beam rates
- The binary representation of the (non-negative) state number reflects the states of the corresponding faults; example for 2 faults: A (position=0) and B (position=1):

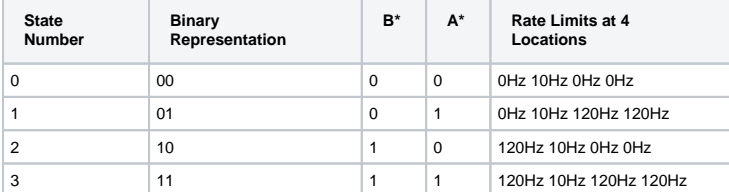

<sup>o</sup> Note: In A and B columns, you may also see T (for True) and F (for False)

Current state numbers of every macro are stored in IOC:BSY0:MP01:TTBLST.VALA

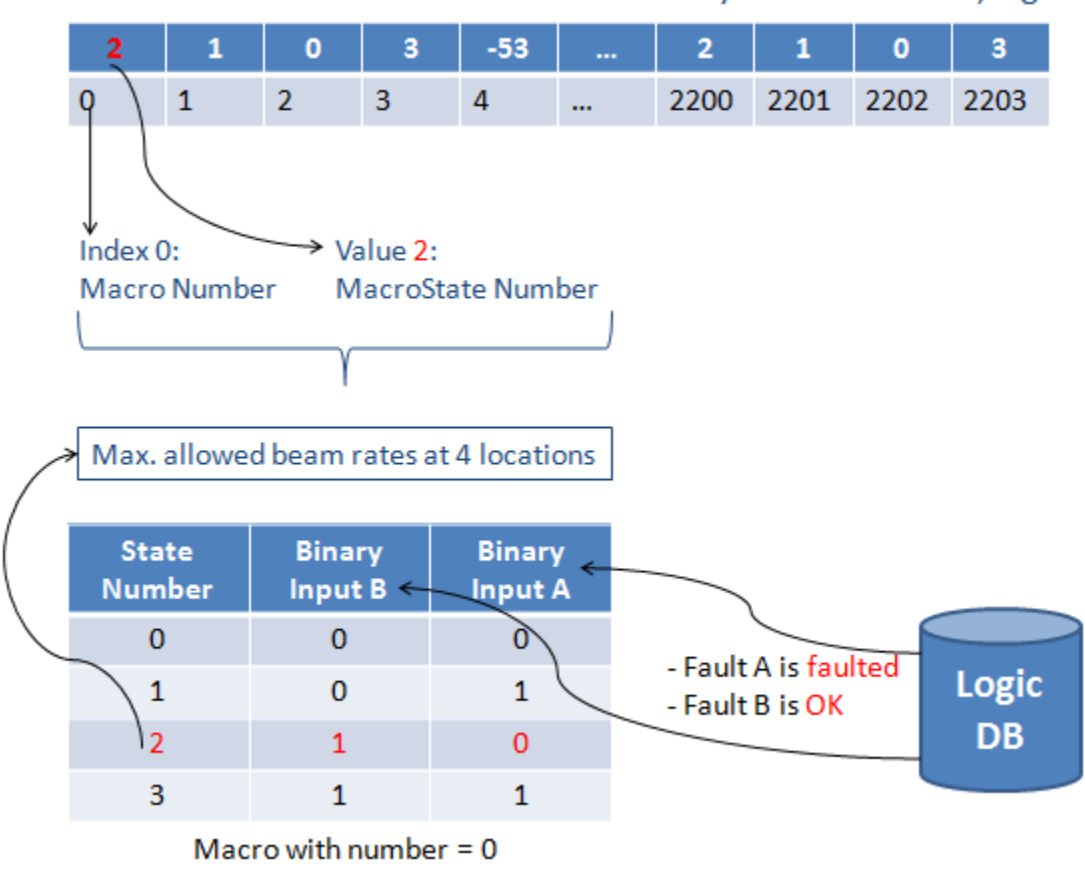

### IOC:BSY0:MP01:TTBLST.VALA contains an array of current states, e.g.

Stored in the Logic DB